# skillsoft<sup>\*</sup> global **knowledge**

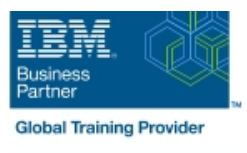

# **z/OS : VSAM et Access Method Services (IDCAMS)**

## **Durée: 4 Jours Réf de cours: SS83G Méthodes d'apprentissage: Intra-entreprise & sur-mesure**

#### Résumé:

Cette formation permet aux participants d'acquérir les compétences et connaissances nécessaires pour vous apprendre comment gérer des jeux de données VSAM et non-VSAM en codant et en utilisant les fonctions et fonctionnalités du programme Access Method Services, IDCAMS.

Pour renforcer le support de cours, des exercices sont fournis pour permettre aux participants de coder et de tester parmi un ensemble de commandes IDCAMS comme DEFINE, REPRO, ALTER et LISTCAT. Ce contenu est lié à l'ERC 4.0.

Public visé:

Cette formation est prévue pour les personnes responsables de la gestion des jeux de données en utilisant IDCAMS et VSAM.

#### Objectifs pédagogiques:

- A l'issue de la formation, les participants seront capables de :<br>
Comprendre les paramétrages d'optimisation VSAM et la clé de
- Expliquer les bases des jeux de données VSAM et l'utilisation Access Method Services **Network Services** Utiliser la commande IDCAMS ALTER pour modifier les options
- Comprendre la structure et utiliser les jeux de données VSAM (clusters) Créer et charger des index alternatifs
- 
- Utiliser les commandes Access Method Services (IDCAMS)
- de données VSAM et gérer la sécurité et l'intégrité des jeux de données VSAM
- compression
- critiques VSAM
- 
- Créer des BCS, des VVDS et des alias 
 Utiliser les commandes AMS pour les sauvegardes, les restaurations et la réorganisation
- Gérer les jeux de données VSAM à l'aide de l'utilitaire DCOLLECT, Savoir différencier les SHAREOPTIONS pour le partage des jeux analyser les problèmes avec la commande EXAMINE et les traces<br>de données VSAM et gérer la sécurité et l'intégrité des jeux de GTF

#### Pré-requis:

Avant de suivre cette formation, vous devez avoir :

- ES05G : Présentation de l'Environnement z/OS (anciennement ES050FR) ou ES15G : IBM z/OS Facilities v10.0 ou avoir une
- ES07G : IBM z/OS Job Control Language (JCL) et Utilitaires ou ES10G : Compétences fondamentales sur les systèmes IBM z/OS ou avoir une expérience équivalente

#### Contenu:

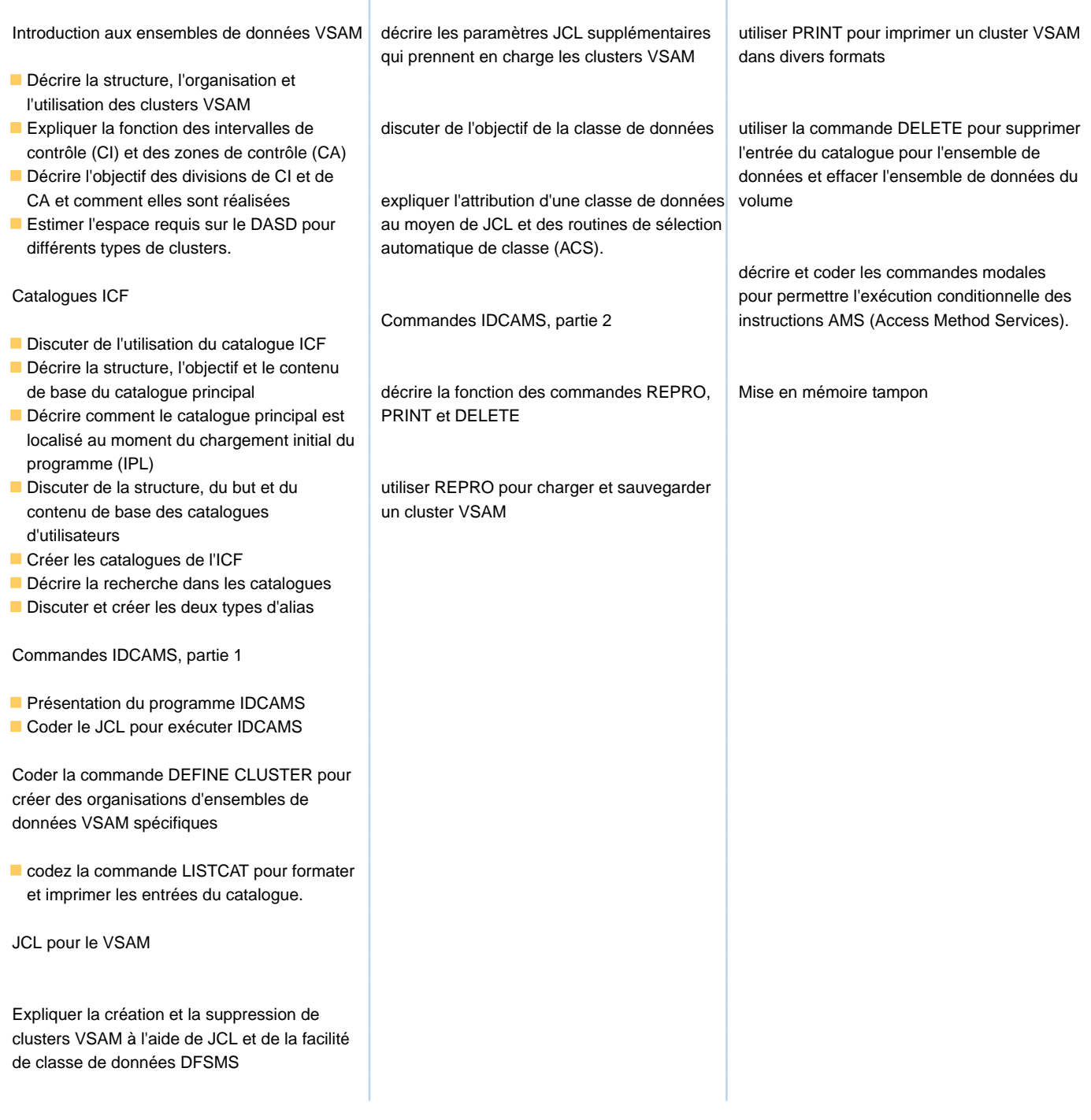

## Méthodes pédagogiques :

Support de cours officiel IBM remis aux participants

## Autres moyens pédagogiques et de suivi:

• Compétence du formateur : Les experts qui animent la formation sont des spécialistes des matières abordées et ont au minimum cinq ans d'expérience d'animation. Nos équipes ont validé à la fois leurs connaissances techniques (certifications le cas échéant) ainsi que leur compétence pédagogique.

• Suivi d'exécution : Une feuille d'émargement par demi-journée de présence est signée par tous les participants et le formateur.

• Modalités d'évaluation : le participant est invité à s'auto-évaluer par rapport aux objectifs énoncés.

• Chaque participant, à l'issue de la formation, répond à un questionnaire de satisfaction qui est ensuite étudié par nos équipes pédagogiques en vue de maintenir et d'améliorer la qualité de nos prestations.

Délais d'inscription :

•Vous pouvez vous inscrire sur l'une de nos sessions planifiées en inter-entreprises jusqu'à 5 jours ouvrés avant le début de la formation sous